### **Publikationen** der Gesellschaft

## Ausgewählte Themen aus den **Publikationen der Gesellschaft**

# **Den Alltag** unter die Lupe nehmen ...

Von der Gesellschaft wird die Schriftenreihe "Mainzer Beiträge zur Kulturanthropologie/ Volkskunde" sowie die Zeitschrift "Volkskunde in Rheinland-Pfalz Informationen der Gesellschaft für Volkskunde in Rheinland-Pfalz e V" herausgegeben. Der Bezug der jährlich erscheinenden Zeitschrift mit durchschnittlich 175 Seiten ist für Mitglieder kostenfrei. Ebenfalls wird den Mitgliedern in der Regel ein Buchgeschenk aus der Schriftenreihe als Jahresgabe angeboten.

Ausführliche Informationen über die Publikationen der Gesellschaft sind auf ihrer Website unter http://digitale-kulturanthropologie.de/zu finden und auf den Internetseiten des Waxmann Verlages in Münster.

- Symbolische Repräsentationen des Regionalen
- Kulturelles Erbe und Authentizität
- Zur Medialität des Alltags
- Brauch und Medien
- Arbeit und Migration
- Interkulturalität und Alltag
- Die Erfindung der Norm
- · Berufsfeldorientierung
- Katastrophenforschung
- Biographische Forschung
- Stereotyp, Medialität, Alltag
- Frömmigkeitsforschung
- $\bullet$  Amerikabilder
- Untersuchungen zur Mythologie des Kindes
- Episteme der Romantik
- Zur Rezeption japanischer budō-Disziplinen in Deutschland
- 2000 Jahre Varusschlacht
- Das Monster von Morbach
- Das Bensheimer Passionsspiel

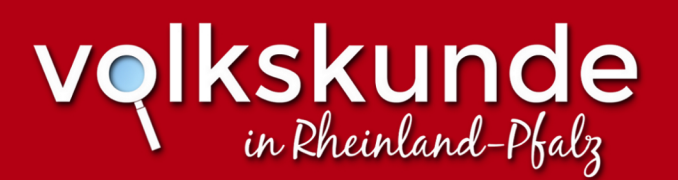

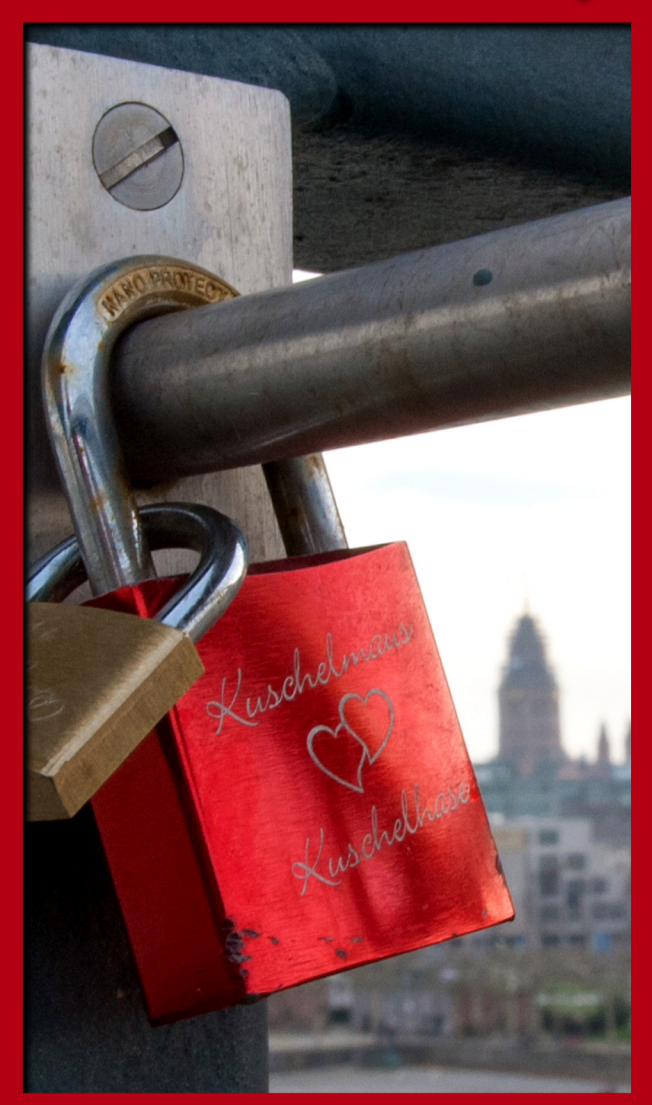

Informationen der Gesellschaft für Volkskunde in Rheinland-Pfalz e.V.

## Die Gesellschaft stellt sich vor

## **Kontakt**

## **Mitalied werden**

Die Gesellschaft für Volkskunde in Rheinland-Pfalz wurde 1986 mit dem Ziel gegründet, die kulturanthropologisch-volkskundliche Arbeit im Bundesland Rheinland-Pfalz zu fördern Ihr Sitz ist die Johannes Gutenberg-Universität in Mainz

Ihre wichtigste Aufgabe sieht die Gesellschaft darin, in gemeinnütziger Weise

- · wissenschaftliche Projekte zu initiieren oder zu unterstützen.
- Forschungskontakte innerhalb des Bundeslandes Rheinland-Pfalz und darüber hinaus zu vermitteln.
- einschlägige Publikationen herauszubringen und
- · den akademischen Nachwuchs zu fördern.

Seit ihrem Bestehen haben sich insbesondere viele Absolvent/inn/en des Faches an der Mainzer Universität der Gesellschaft angeschlossen. Sie pflegen auf den jährlich abgehaltenen Mitgliederversammlungen und auf regelmäßig angebotenen Exkursionen ihre Verbindungen und Freundschaften aus den Studientagen und sind auch gerne bereit, nachwachsenden Generationen den Weg ins Fach zu ebnen. Daneben findet der Mitgliederkreis eine stete Bereicherung durch weitere Interessierte, die vor allem das persönliche Gespräch zu fachspezifischen Fragen suchen und die Angebote zur wissenschaftlichen Weiterbildung schätzen.

### **Gesellschaft für Volkskunde** in Rheinland-Pfalz e.V.

c/o Johannes Gutenberg-Universität Mainz Institut für Film-, Theater-, und empirische Kulturwissenschaft Fach Kulturanthropologie/Volkskunde D-55099 Mainz

Fon  $+6131/3923364$  $\frac{Fax + 6131}{39}$  25608

### **E-Mail** info@volkskunde-rheinland-pfalz.de

**Bankverbindung** Mainzer Volksbank eG IBAN DE 04551900000483478012 **BIC MVBMDE 55** 

#### **Außerdem zu finden auf...**

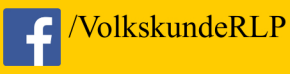

/volkskundler

http://digitale-kulturanthropologie.de

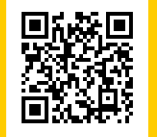

Hiermit erkläre ich meinen Beitritt zur Gesellschaft für Volkskunde in Rheinland-Pfalz e V

Vor- und Zuname

 $Strake$ 

PLZ. Ort

Telefon-Nr

#### Mail-Adresse

#### Einzugsermächtigung

Ich bevollmächtige bis auf Widerruf die Gesellschaft für Volkskunde in Rheinland-Pfalz e.V., den jährlichen Vereinsbeitrag von meinem Konto einzuziehen.

 $\overline{BIC}$ 

**IBAN** 

Name des Kontoinhabers

Ort, Datum, Unterschrift

#### **Beitrag (Zutreffendes bitte ankreuzen)**

 $\epsilon$  50,- Fördernde Mitglieder/korporative Mitglieder

 $\epsilon$  35,- Einzelmitglieder

 $\epsilon$  18,- Studierende, Arbeitslose, Rentner